# Pessimism, optimism, realism

and Django database concurrency

Aivars Kalvāns | [aivars.kalvans@gmail.com](mailto:aivars.kalvans@gmail.com) | <https://aivarsk.com>

2002 - 2020 @ **TietoEvry** (Payment cards)

C++, **SQL**, Python, …

Hundreds and thousands of transactions per second

2021 - now @ **Ebury** (Forex, Payments)

Python, **ORM**, Kafka, Kubernetes, AWS, …

Hundreds of thousands of  $\epsilon$  per transaction

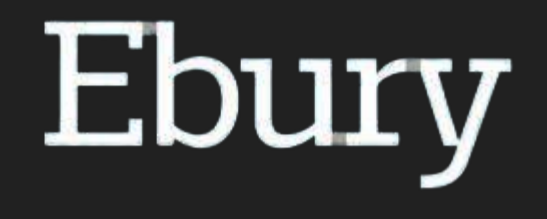

#### Account transfer

def transfer(from\_account: Account, to\_account: Account, amount: int): if from\_account.balance < amount: raise InsufficientBalance()

 from\_account.balance -= amount to\_account.balance += amount

#### Multiple threads

def transfer(from account: Account, to account: Account, amount: int): if from\_account.balance < amount: raise InsufficientBalance()

 from\_account.balance -= amount to\_account.balance += amount

 $[\ldots]$ 

threading.Thread(target=process\_transfers).start()

#### Time-of-check to time-of-use

def transfer(from account: Account, to account: Account, amount: int): if from\_account.balance  $\langle$  amount: raise InsufficientBalance()

from  $account.balance -= amount$ to\_account.balance += amount

 $[\ldots]$ 

threading.Thread(target=process\_transfers).start()

#### Lost updates

def transfer(from\_account: Account, to\_account: Account, amount: int): if from\_account.balance < amount: raise InsufficientBalance()

from  $account.balance -= amount$  $to$  account.balance  $+=$  amount

 $[\ldots]$ 

threading.Thread(target=process\_transfers).start()

#### Lost updates in detail

- 13 18 LOAD FAST 0 (from account) 20 DUP\_TOP<br>22 LOAD ATTR 24 LOAD FAST 2 (amount) 26 INPLACE\_SUBTRACT 28 ROT\_TWO
	- 34 DUP\_TOP 38 LOAD FAST 2 (amount) 40 INPLACE\_ADD 42 ROT\_TWO
- 
- **22** (balance) ⇔⇔
- 
- 0 (balance) ⇔⇔
- 14 32 LOAD\_FAST 1 (to\_account)
	- 36 LOAD\_ATTR 0 (balance)  $\circ$ 
		-
	- 44 STORE ATTR 0 (balance)  $\circ \circ$

## Shared memory concurrency

*Concurrent components communicate by altering the contents of shared memory locations*

- Mutex, Futex, Read-write lock, Spinlock, Latch, Semaphore
- Thread-safe, Lock-free datastructures
- Atomic operations, Compare-and-Swap (CAS), Read-Copy-Update (RCU)
- Coroutines, Actor model

#### Python locks

def transfer(from\_account: Account, to\_account: Account, amount: int): **with from\_account.lock, to\_account.lock:**

 if from\_account.balance < amount: raise InsufficientBalance()

 from\_account.balance -= amount to\_account.balance += amount

#### A reusable architecture diagram

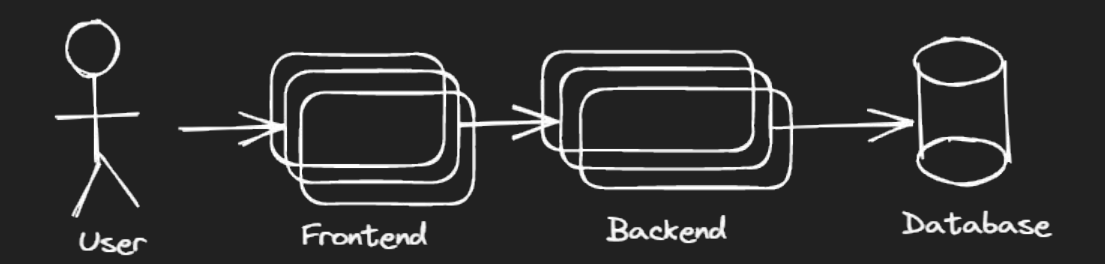

#### Back to where we started

def transfer(from account: Account, to account: Account, amount: int):  **with transaction.atomic():**

 if from\_account.balance < amount: raise InsufficientBalance()

 from\_account.balance -= amount to\_account.balance += amount

```
 from_account.save()
 to_account.save()
```
transfer(Account.objects.get(pk=from\_iban), Account.objects.get(pk=to\_iban), 10)

#### Examples…

*Flexcoin was a bitcoin exchange based in Alberta, Canada. The company was forced to shut down in March 2014 after hackers stole 896 units of the digital currency from its bitcoin bank.*

The attacker then successfully exploited a flaw in the code which allows transfers between flexcoin users. By sending thousands of simultaneous requests, the **attacker was able to "move" coins from one user account to another** until the sending account was overdrawn, **before balances were updated**.

<https://web.archive.org/web/20140305135801/http://flexcoin.com/>

## Feral Concurrency Control: An Empirical Investigation of Modern Application Integrity

[...] The failures we observe here are solely due to concurrent execution. Without concurrent execution, validations are correct. [...]

#### Shared database concurrency

*Concurrent components communicate by altering the contents of shared database records*

- Pessimistic locking
- Optimistic locking
- "Use Redis for locking"

#### Pessimistic locking

```
def transfer(from account: Account, to account: Account, amount: int):
    with transaction.atomic():
        from account = Account.objects.select for update().get(pk=from account.pk)
         to_account = Account.objects.select_for_update().get(pk=to_account.pk)
```

```
 if from_account.balance < amount:
     raise InsufficientBalance()
```

```
 from_account.balance -= amount
 to_account.balance += amount
```

```
 from_account.save()
 to_account.save()
```
## Optimistic locking

- A "version" field
	- number
	- timestamp
	- checksum ABA problem
- Ensure the row has not changed since
- **● Retries**
- django-concurrency
- django-optimistic-lock
- django-locking
- …

"avoids database-level locking"

#### Optimistic locking using .select\_for\_update()

def transfer(from account: Account, to account: Account, amount: int): with transaction.atomic():

```
 if from_account.balance < amount:
     raise InsufficientBalance()
```

```
 from_locked = Account.objects.select_for_update().get(
            pk=from_account.pk, version=from_account.version
 )
        to_locked = Account.objects.select_for_update().get(
            pk=to_account.pk, version=to_account.version
 )
```
 from\_account.balance -= amount **from\_account.version += 1** to\_account.balance += amount **to\_account.version += 1**

```
 from_account.save()
 to_account.save()
```
#### Optimistic locking using .update()

```
def transfer(from account: Account, to account: Account, amount: int):
     with transaction.atomic():
         if from_account.balance < amount:
             raise InsufficientBalance()
         count = Account.objects.filter(
             pk=from_account.pk, version=from_account.version
         ).update(
             balance=from_account.balance - amount, version=from_account.version + 1
\qquad \qquadif count != 1:
             raise TryAgain()
         count = Account.objects.filter(
             pk=to_account.pk, version=to_account.version
         ).update(
            balance=to account.balance + amount, version=to account.version + 1
\hspace{1.6cm} )
        if count != 1:
             raise TryAgain()
```
#### Avoiding database-level locking?

```
>>> from django.db import transaction
>>> transaction.set_autocommit(False)
>>> Account.objects.filter(
       pk=from account.pk, version=from account.version
... ).update(
... balance=from_account.balance - amount, version=from_account.version + 1
... )
1
>>>
─────────────────────────────────────────────────────────────────
```
>>>

#### Avoiding database-level locking?

```
>>> from django.db import transaction
>>> transaction.set_autocommit(False)
>>> Account.objects.filter(
        pk=from account.pk, version=from_account.version
   ).update(
        balance=from_account.balance - amount, version=from_account.version + 1
... )
1
>>>
```
───────────────────────────────────────────────────────────────── >>> Account.objects.filter(

```
pk=from_account.pk, version=from_account.version
```

```
).update(
```

```
balance=from account.balance - amount, version=from account.version + 1
\overline{\ldots} )
```
#### Avoiding database-level locking?

```
>>> from django.db import transaction
>>> transaction.set_autocommit(False)
>>> Account.objects.filter(
        pk=from account.pk, version=from_account.version
   ).update(
        balance=from_account.balance - amount, version=from_account.version + 1
1
>>> transaction.commit()
\rightarrow
```

```
─────────────────────────────────────────────────────────────────
>>> Account.objects.filter(
        ... pk=from_account.pk, version=from_account.version
    ... ).update(
        balance=from account.balance - amount, version=from account.version + 1
... )
\boldsymbol{\varnothing}>>>
```
#### Pessimistic vs Optimistic?

 $\rightarrow$ 

- >>> from django.db import transaction
- >>> transaction.set autocommit(False)
- >>> from account = Account.objects.select\_for\_update().get(pk=from\_account.pk)

 $\rightarrow$   $>$ 

───────────────────────────────────────────────────────────────── >>> from django.db import transaction

- >>> transaction.set\_autocommit(False)
- >>> Account.objects.filter(
- pk=from account.pk, version=from account.version
- ).update(
- balance=from account.balance amount, version=from account.version + 1  $\overline{\cdots}$  )

#### Optimistic vs Pessimistic?

```
>>> from django.db import transaction
>>> transaction.set_autocommit(False)
>>> Account.objects.filter(
        pk=from account.pk, version=from_account.version
   ).update(
        balance=from_account.balance - amount, version=from_account.version + 1
1
>>>
```
- ───────────────────────────────────────────────────────────────── >>> from django.db import transaction
- >>> transaction.set\_autocommit(False)
- >>> from account = Account.objects.select for update().get(pk=from account.pk)

#### Pessimistic **Designed Continuistic Pessimistic**

def transfer(from account: Account, to account with transaction.atomic():

from account = Account.objects.select

```
to account = Account.objects.select fo
```
#### **if from\_account.balance < amount: raise InsufficientBalance()**

 from\_account.balance -= amount to\_account.balance += amount

 from\_account.save() to\_account.save()

def transfer(from account: Account, to acco with transaction.atomic():  **if from\_account.balance < amount: raise InsufficientBalance()** count = Account.objects.**filter(** pk=from\_account.pk, version=fro ⇨⇨ **)**.update( balance=from\_account.balance -  $\qquad \qquad$  $if count != 1$ : raise TryAgain() count = Account.objects.**filter(** pk=to account.pk, version=to ac ⇨⇨ **)**.update( balance=to\_account.balance + am  $\hspace{1.6cm}$  ) if count  $!= 1$ :

```
 raise TryAgain()
```
## There is locking. Always!

- Explicit locking
- Implicit locking

## **Explicit** locking and blocking

.select\_for\_update()

will block

```
.select_for_update(nowait=True)
```
does not block

.select\_for\_update(skip\_locked=True)

does not block

## **Implicit** locking and blocking

.update() and .save(force\_update=True)

will block

.delete()

will block

.create() and .save(force\_insert=True)

may block when unique constraint is being violated QuerySet?

## Blocking on .create()

 $\rightarrow$ 

>>> from django.db import transaction >>> transaction.set\_autocommit(False) >>> Account.objects.create(pk=42) <Account: Account object (42)> >>>

─────────────────────────────────────────────────────────────────

 $\rightarrow$ >>>

## Blocking on .create()

 $\rightarrow$ 

>>> from django.db import transaction >>> transaction.set autocommit(False) >>> Account.objects.create(pk=42) <Account: Account object (42)> >>>

 $\rightarrow$ >>> Account.objects.create(pk=42) <

─────────────────────────────────────────────────────────────────

#### Blocking on .create() until a .commit()

#### $\rightarrow$

>>> from django.db import transaction >>> transaction.set autocommit(False) >>> Account.objects.create(pk=42) <Account: Account object (42)> >>> transaction.commit()  $\rightarrow$ 

```
\rightarrow > >>>> Account.objects.create(pk=42)
[...]
django.db.utils.IntegrityError: duplicate key value violates unique constraint 
"app_account_pkey"
DETAIL: Key (id)=(42) already exists.
>>>
```
─────────────────────────────────────────────────────────────────

#### Blocking on .create() until a .rollback()

─────────────────────────────────────────────────────────────────

 $\rightarrow$ 

>>> from django.db import transaction >>> transaction.set autocommit(False) >>> Account.objects.create(pk=42) <Account: Account object (42)> >>> transaction.rollback()  $\rightarrow$   $>$   $>$ 

 $\rightarrow$   $>$   $>$ >>> Account.objects.create(pk=42) <Account: Account object (42)> >>>

## Locking and blocking everywhere

#### Improving concurrency

Python

- Increase granularity
- Hold locks for shorter duration

Database

● Fixed granularity - a row

● ???

#### Who releases the locks?

**Row Locks (TX)**: A row lock, also called a TX lock, is a lock on a single row of a table. A transaction acquires a row lock for each row modified by using DML( INSERT, UPDATE, DELETE, MERGE) and SELECT ... FOR UPDATE. **The row lock exists until the transaction commits or rolls back.**

#### Improving concurrency

Python

- Increase granularity
- Hold locks for shorter duration

#### Database

- Fixed granularity a row
- **● Reduce time between update and commit**

#### Time between update and commit

```
with transaction.atomic(): \hspace{0.1mm}if from_account, balance \leq amount:
         raise InsufficientBalance()
    count = Account.objects.filter(
 pk=from_account.pk, version=from_account.version
⇨⇨ ).update(balance=from_account.balance - amount, version=from_account.version + 1)
   if count != 1:
         raise TryAgain()
    count = Account.objects.filter(
pk=to_account.\bar{p}k, version=\dot{t}o_account.version
 ).update(balance=to_account.balance + amount, version=to_account.version + 1)
if count != 1:
        raise TryAgain()
 JournalEntry.objects.create(
debit=from_account, credit=to_account, amount=amount\sim\qquad \qquad
```
#### Time between update and commit

```
with transaction.atomic(): \hspace{0.1mm}if from_account.balance \leq amount:
         raise InsufficientBalance()
     JournalEntry.objects.create(
         debit=from_account, credit=to_account, amount=amount
\qquad \qquad count = Account.objects.filter(
 pk=from_account.pk, version=from_account.version
⇨⇨ ).update(balance=from_account.balance - amount, version=from_account.version + 1)
   if count != 1:
         raise TryAgain()
     count = Account.objects.filter(
        pk=to account.pk, version=to account.version
\{ ,update(\bar{p}alance=to_account.balance + amount, version=to_account.version + 1)
if count != 1:
         raise TryAgain()
```
#### Holding locks for shorter duration

• Do calculations early

● …

- Move logging after transaction block
- Reorder database operations
- Update oversubscribed rows last
	- personal account first, bank account last
	- my twitter account first, Taylor Swift last
- Faster CPU, Network, Storage, etc.

#### Oversubscribed rows

```
with transaction.atomic(): \hspace{0.1mm}if from_account.balance \leq amount:
         raise InsufficientBalance()
count_{\text{1}} = \text{Account}.\text{objects}.filter( pk=from_account.pk, version=from_account.version
⇨⇨ ).update(balance=from_account.balance - amount, version=from_account.version + 1)
 # Blocks 10 potential updates
    if count != 1:
         raise TryAgain()
count_{\text{1}} = Account{\text{.}}objects{\text{.}}filter(pk=to_account.pk, version=to_account.version
   ).update(balance=to account.balance + amount, version=to account.version + 1)
 # Blocks 10_000_000 potential updates
    if count != 1:
         raise TryAgain()
```
.update(balance=from\_account.balance - amount, **version=from\_account.version + 1**)

.update(balance=from\_account.balance - amount, **version=from\_account.version + 1**)

```
UPDATE [...] SET [...], version = ?
```
.update(balance=from\_account.balance - amount, **version=from\_account.version + 1**)

```
UPDATE \lceil ... \rceil SET \lceil ... \rceil, version = ?
```

```
UPDATE [\ldots] SET [\ldots], version = version + 1
```
.update(balance=from\_account.balance - amount, **version=from\_account.version + 1**)

```
UPDATE [\ldots] SET [\ldots], version = ?
```

```
UPDATE [\ldots] SET [\ldots], version = version + 1
```
.update(balance=from\_account.balance - amount, **version=F("version") + 1**)

.update(balance=from\_account.balance - amount, **version=from\_account.version + 1**)

```
UPDATE [\ldots] SET [\ldots], version = ?
```

```
UPDATE [\ldots] SET [\ldots], version = version + 1
```
.update(balance=from\_account.balance - amount, **version=F("version") + 1**)

- 1. Load field value<br>2. Increment value
- 2. Increment value
- 3. Store field value

#### What about lost updates?

```
for _ in range(1_000_000):
     \overline{f} from_account.version = F("version") + 1from_account.save()
```
#### How SQL UPDATE works

- 1. Filter rows according to WHERE clause
- 2. Lock rows: row-level locks
- 3. Evaluate SET clause: version = version + 1
- 4. Apply all changes

#### Update as a Python code

for \_ in range(1\_000\_000): with from\_account.lock from\_account.version += 1

#### Commutative property

- Addition of both positive and negative numbers
	- counters of clicks, likes, votes, transactions
	- account balances
- Multiplication

#### Correct without pessimistic or optimistic locking

def transfer(from account: Account, to account: Account, amount: int): with transaction.atomic():

```
 count = Account.objects.filter(
     pk=from_account.pk, balance_gte=amount
 ).update(balance=F("balance") - amount)
if count != 1:
     raise InsufficientBalance()
```

```
 Account.objects.filter(pk=to_account.pk).update(
             balance=F("balance") + amount
\qquad \qquad
```
#### Retrieve the model after UPDATE

```
def transfer(from account: Account, to account: Account, amount: int):
     with transaction.atomic():
         if from_account.balance < amount:
             raise InsufficientBalance()
         updated = Account.objects.raw( # https://code.djangoproject.com/ticket/32406
             """UPDATE "app_account" SET "balance" = "balance" - %s
                WHERE ("app account"."id" = %s AND "app account"."balance" >= %s)
             RETURNING * """,
            [ amount, from account.pk, amount ],
\hspace{1.6cm} )
         try:
             from_account = updated[0]
         except IndexError:
             raise TryAgain()
        \# ...
```
#### Using bulk operations

- .bulk create()
- .bulk\_update()

- PEP 249 and executemany (operation, seq of parameters)
	- Prepare a database operation (query or command) and then execute it against all parameter sequences or mappings found in the sequence seq of parameters.

#### Correct using "bulk update" without explicit locking

```
def transfer(from account: Account, to account: Account, amount: int):
     with transaction.atomic():
         count = Account.objects.filter(
               Q(pk=from_account.pk, balance__gte=amount)
               | Q(pk=to_account.pk)
         ).update(
             balance=Case(
                 When(pk=from_account.pk, then=F("balance") - amount),
                When(pk=to account.pk, then=F("balance") + amount),
\qquad \qquad \qquad\qquad \qquadif count != 2: raise InsufficientBalance()
```
## Takeaways

- Database **always** locks rows, leads to blocking
- **Accept it:** acquire as late as possible, release as soon as possible
- **Use it:** do locking in the database instead of Redis
- Choose and combine:
	- Order is not important: Implicit locking
	- Order is important, not know in advance: Optimistic
	- When optimistic fails: Pessimistic